# **go-jsbox-location Documentation**

*Release 0.2.0*

**Praekelt Foundation**

June 02, 2015

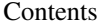

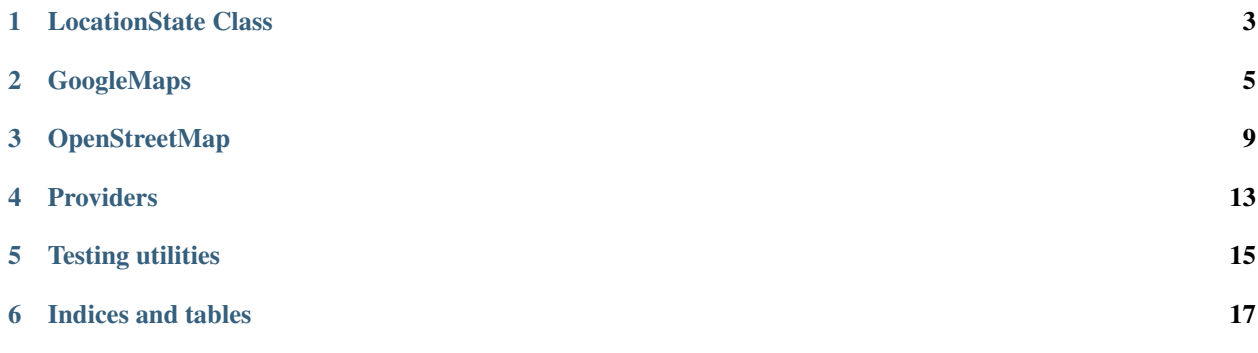

Contents:

# **LocationState Class**

#### <span id="page-6-1"></span><span id="page-6-0"></span>class **LocationState**(*name*, *opts*)

A state which requests a location from the user, and sets the user data through getting the location data from the Google Maps API. It may also request a second prompt from the user to further refine the location if the first prompt wasn't clear enough.

- **name** (*string*) name used to identify and refer to the state
- **opts.question** (*string\_or\_LazyText*) The question to first display to the user. Defaults to What is your address?.
- **opts.map\_provider** (an instance of :class:location.providers.utils.Provider) – The provider to use when searching for locations. Defaults to an instance of :class:location.providers.googlemaps.GoogleMaps.
- **opts.refine\_question** (*string\_or\_LazyText*) The question to display to the user when selecting a location from a list if the first search query wasn't clear enough. Defaults to Please select your location from the following:
- **opts.error\_question** (*string\_or\_LazyText*) The question to display to the user when no locations are found for their search term. It will keep requesting until results are found. Defaults to Error: No results for your search term. Please try another search term.
- **opts.continue\_session** (*boolean*) whether or not this is the last state in a session. Defaults to true.
- **opts.send\_reply** (*boolean*) whether or not a reply should be sent to the user's message. Defaults to true.
- **opts.next** (*function\_or\_string\_or\_object*) The state that the user should visit after this state. May either be the name of the next state, an options object representing the next state, or a function of the form  $f$  (content) returning either, where content is the input given by the user. If next is null or not defined, the state machine will be left in the current state. See State.set next state(). Defaults to null
- **opts.options\_per\_page** (*integer*) The maximum limit for the amount of choices on each page. Defaults to 8.
- **opts.characters\_per\_page** (*integer*) The maximum limit for the amount of characters on each page. Defaults to  $160$ . Whichever one of characters per page or option\_per\_page is reached first will be chosen.
- **opts.next\_text** (*string*) The text to display for the next page option. Defaults to Next.
- **opts.previous\_text** (*string*) The text to display for the previous page option. Defaults to Previous.
- **opts.namespace** (*string*) The namespace to use when storing the contact details, ie. location:..... Defaults to location.
- **opts.events** (*object*) Optional event name-listener mappings to bind.

#### Example:

```
self.states.add('states:example-locationState', function(name){
    return new LocationState(name, {
        question: ["Welcome to the location app.",
            "What is your current address?"].join("\n"),
        next: "states:end",
        previous_text: "Prev",
    });
});
```
Each provider has its own . fixture (...) function for conveniently creating HTTP resource fixtures for its location queries. See the documentation for each provider on how to use these.

# **GoogleMaps**

#### <span id="page-8-3"></span><span id="page-8-0"></span>class **GoogleMaps**(*opts*)

An address search provider for Google Maps.

#### Arguments

- **opts.api\_url** (*string*) The URL of the Google Maps geocode API. Defaults to ['http://maps.googleapis.com/maps/api/geocode/json'](http://maps.googleapis.com/maps/api/geocode/json).
- **opts.extract\_address\_label** (*function*) Function that extracts a human-friendly label from a GoogleMaps API result. See [GoogleMaps.extract\\_address\\_label\(\)](#page-8-1) for the function signature and default implementation.
- **opts.extract\_address\_data** (*function*) Function that extracts data to store on a contact from a GoogleMaps API result. See [GoogleMaps.extract\\_address\\_data\(\)](#page-8-2) for the function signature and default implementation.

#### static **extract\_address**(*result*)

Takes a result from the Google Maps API and returns a AddressResult () for it.

#### Arguments

• **result** (*object*) – A raw GoogleMaps result.

Returns An Addressresult().

Calls [GoogleMaps.extract\\_address\\_label\(\)](#page-8-1) and [GoogleMaps.extract\\_address\\_data\(\)](#page-8-2) for the label and data respectively.

#### <span id="page-8-2"></span>static **extract\_address\_data**(*result*)

Extracts address data to store on a contact when an address is selected. See LocationState.store\_contact\_data() for a description of how this data is stored.

Returns the object:

```
{
    formatted_address: result.formatted_address
}
```
May be overriden using the extract\_address\_data class option.

#### Arguments

• **result** (*object*) – A location result from the Google Maps API.

<span id="page-8-1"></span>Returns object An object of key-value pairs to store in contact data.

#### <span id="page-9-0"></span>static **extract\_address\_label**(*result*)

Returns the value of result.formatted\_address as a human-friendly display name for a Google Maps location result.

May be overriden using the extract\_address\_label class option.

#### Arguments

• **result** (*object*) – A location result from the Google Maps API.

Return string The label to display for this result.

#### static **init**()

Initialization function invoked during state initialization.

#### Arguments

• **im** (*InteractionMachine*) – The state's InteractionMachine() instance.

#### static **search**(*query\_text*)

Return an ordered list of locations matching the query via a promise that is fulfilled when the search results are ready.

Returns an empty list if an error occurs while accessing the GoogleMaps API.

Arguments

• **query\_text** (*string*) – The search query.

Returns A promise that yields the list of search results.

#### **fixture**(*opts*)

Returns an HTTP resource fixture for a GoogleMaps location query.

#### Arguments

- **opts.query** (*string*) The address that is to be queried. Required.
- **opts.address\_list** (*array of strings*) A list of formatted\_address''es that should be sent in the response. If response\_data is included, this will be ignored. Defaults to ''[].
- **opts.request\_url** (*string*) URL for the HTTP request. Defaults to "http://maps.googleapis.com/maps/api/geocode/json".
- **opts. response data** (*object*) An that object that represents the response from the Google Maps API. This overrides the response data generated from opts.address\_list. Example response data:

```
{
    status: "OK",
    results: [
        {
             formatted_address: "1 Baker Street",
        },
        {
            formatted_address: "2 Baker Street",
        },
   ],
}
```
Usage:

```
tester
    .setup(function(api) {
        api.http.fixtures.add(
            GoogleMaps.fixture({
                request: "New Street",
                address_list: [
                    "New Street 1", "New Street 2",
                \, \, \,});
        );
    });
```
### **OpenStreetMap**

#### <span id="page-12-2"></span><span id="page-12-0"></span>class **OpenStreetMap**(*opts*)

An address search provider for Open Street Map.

#### Arguments

- **opts.api\_url** (*string*) The URL of the Open Street Map API. Defaults to ['http://open.mapquestapi.com/nominatim/v1/search.php'](http://open.mapquestapi.com/nominatim/v1/search.php).
- **opts.extract\_address\_label** (*function*) Function that extracts a human-friendly label from an Open Street Map API result. See [OpenStreetMap.extract\\_address\\_label\(\)](#page-13-0) for the function signature and default implementation.
- **opts.extract\_address\_data** (*function*) Function that extracts data to store on a contact from an Open Street Map API result. See OpenStreetMap.extract address data() for the function signature and default implementation.
- **hard boundary** (*boolean*) Whether to limit results to a fixed bounding box. Defaults to *true*.
- **address\_limit** (*integer*) Maximum number of search results to return. Defaults to *30*.
- **bounding\_box** (*array*) Bounding box to limit search results to. Should be provided in the form [left\_edge, top\_edge, right\_edge, bottom\_edge], e.g. ["-18.3273", "-33.7652", "18.937", "-34.3329"] for South Africa. Defaults to ["-180.0", "90.0", "180.0", "-90.0"] for worldwide search.

See <http://open.mapquestapi.com/nominatim/> for a complete description of the Open Street Map search API.

#### static **extract\_address**(*result*)

Takes a result from the OpenStreetMap API and returns a  $AddressResult()$  for it.

#### Arguments

• **result** (*object*) – A raw OpenStreetMap result.

Returns An Addressresult().

Calls [OpenStreetMap.extract\\_address\\_label\(\)](#page-13-0) and [OpenStreetMap.extract\\_address\\_data\(\)](#page-12-1) for the label and data respectively.

#### <span id="page-12-1"></span>static **extract\_address\_data**(*result*)

Extracts address data to store on a contact when an address is selected. See LocationState.store\_contact\_data() for a description of how this data is stored.

Returns the object:

formatted\_address: result.display\_name

May be overriden using the extract\_address\_data class option.

#### Arguments

• **result** (*object*) – A location result from the Open Street Map API.

Returns object An object of key-value pairs to store in contact data.

#### <span id="page-13-0"></span>static **extract\_address\_label**(*result*)

Returns the value of result.display\_name as a human-friendly display name for an Open Street Map location result.

May be overriden using the extract address label class option.

#### Arguments

• **result** (*object*) – A location result from the Open Street Map API.

Return string The label to display for this result.

#### static **init**()

<span id="page-13-1"></span>{

}

Initialization function invoked during state initialization.

#### Arguments

• **im** (*InteractionMachine*) – The state's InteractionMachine() instance.

#### static **search**(*query\_text*)

Return an ordered list of locations matching the query via a promise that is fulfilled when the search results are ready.

Returns an empty list if an error occurs while accessing the Open Street Map API.

Arguments

• **query\_text** (*string*) – The search query.

Returns A promise that yields the list of search results.

#### **fixture**(*opts*)

Returns an HTTP resource fixture for an OpenStreetMap location query.

- **opts.query** (*string*) The address that is to be queried. Required.
- **opts.address\_list** (*array of strings*) A list of display\_name''s that should be sent in the response. If response data is included, this will be ignored. Defaults to ''[].
- **hard\_boundary** (*boolean*) Whether the request should limit results to a fixed bounding box. Defaults to true.
- **address\_limit** (*integer*) The maximum number of search results that should be requested. Defaults to 30.
- **bounding\_box** (*array*) The bounding box to submit in the search request. Should be provided in the form [left\_edge, top\_edge, right\_edge, bottom\_edge], e.g. ["-18.3273", "-33.7652", "18.937", "-34.3329"] for South Africa. Defaults to  $["-180.0", "90.0", "180.0", "-90.0"]$  for worldwide search.
- **opts.request\_url** (*string*) URL for the HTTP request. Defaults to "http://open.mapquestapi.com/nominatim/v1/search.php".
- **opts.response\_data** (*object*) An object that represents the response from the Open-StreetMap API. This overrides the response data generated from opts.address\_list. Example response data:

```
\lbrack{
        display_name: "1 Baker Street",
    },
    {
        display_name: "2 Baker Street",
    },
]
```
Usage:

```
tester
    .setup(function(api) {
        api.http.fixtures.add(
            OpenStreetMap.fixture({
                request: "New Street",
                address_list: [
                    "New Street 1", "New Street 2",
                ],
            });
        );
    });
```
## **Providers**

<span id="page-16-2"></span><span id="page-16-0"></span>Utilties and base classes to use when writing providers.

#### <span id="page-16-1"></span>class **AddressResult**()

A result returned by :meth:Provider.search.

#### Arguments

- **label** (*string*) A human-friendly label for the search result.
- **data** (*object*) A map of key-value pairs to store on a person's contact object if they select this result. See LocationState.store\_contact\_data() for a description of how this data is stored.

#### class **FixtureParameterMissingError**()

Error raised when a parameter required to create a fixture was not provided.

#### Arguments

• **message** (*string*) – An explanation of which parameter was not provided.

#### class **Provider**()

A base class for address search providers.

Extensions to this class should implement init() and search().

#### static **init**()

Initialization function invoked during state initialization.

#### Arguments

• **im** (*InteractionMachine*) – The state's InteractionMachine() instance.

Returns May return a promise that fires once initialization is complete.

#### static **search**(*query\_text*)

Return an ordered list of locations matching the query via a promise that is fulfilled when the search results are ready.

#### Arguments

• **query\_text** (*string*) – The search query.

Returns A promise that yields the list of AddressResult () instances.

#### class **ProviderNotImplementedError**()

Error raised when a method on a provider has not been implemented.

• **message** (*string*) – An explanation of which method was not implemented.

# **Testing utilities**

#### <span id="page-18-1"></span><span id="page-18-0"></span>**assert\_address\_result**(*result*, *label*, *data*)

- **result** (*object*) The result object assert on.
- **label** (*string*) The expected label.
- **data** (*object*) The expected data. Defaults to {formatted\_address: label}.

**CHAPTER 6**

**Indices and tables**

- <span id="page-20-0"></span>• genindex
- modindex
- search

#### Index

# A

AddressResult() (class), [13](#page-16-2) assert\_address\_result() (built-in function), [15](#page-18-1)

# F

fixture() (built-in function), [6,](#page-9-0) [10](#page-13-1) FixtureParameterMissingError() (class), [13](#page-16-2)

# G

GoogleMaps() (class), [5](#page-8-3)

# L

LocationState() (class), [3](#page-6-1)

# O

OpenStreetMap() (class), [9](#page-12-2)

# P

Provider() (class), [13](#page-16-2) ProviderNotImplementedError() (class), [13](#page-16-2)